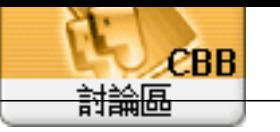

Forum Topi c: AnyDesk win10 Subject: AnyDesk win10  $\frac{1}{2}$   $\frac{1}{2}$  2020/11/25 10 15:22

 $1\overline{ }$  $\mathbf{2}$  $\mathbf{3}$ wi ndows 7 4 ?  $\overline{5}$  $\,6\,$  $\boldsymbol{7}$